## **JSON\_ArrayAppendValue**

## Funkcia %JSON\_ArrayAppendValue

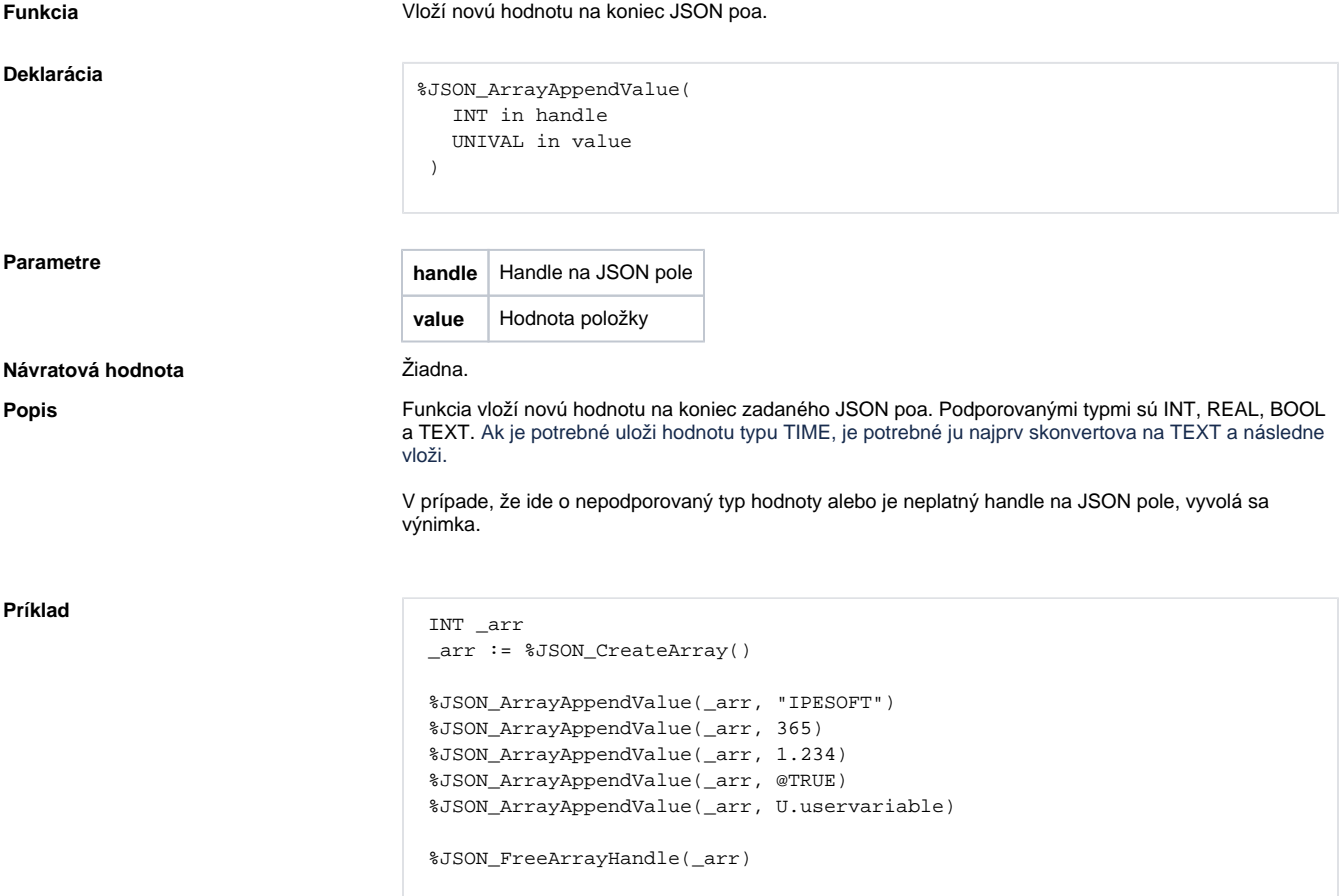

**Súvisiace stránky:**

[Funkcie pre prácu s JSON formátom](https://doc.ipesoft.com/pages/viewpage.action?pageId=42703960) [Argumenty funkcie - typy](https://doc.ipesoft.com/display/D2DOCV21SK/Argumenty+funkcie+-+typy)